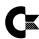

### **LIMITED 90-DAY WARRANTY** COMMODORE CONSUMER COMPUTER SYSTEMS

Commodore Business Machines, Inc. ('Commodore') warrants to the original consumer purchaser that its Consumer computer products ('UNIT') (\*) (not including computer programs on cassettes or disks) shall be free from any defect in material and workmanship for a period of 90 days from the date of purchase. If a defect covered by this warranty occurs during this 90 day warranty period, you should return the UNIT within such 90 days to:

The dealer from whom you purchased it, together dealer will repair or replace the defective UNIT, er with a copy of your sales slip or similar proof-of-purchase, and the

OR

In the unlikely event that your dealer is unable to repair or replace your UNIT you may, if necessary, return the UNIT, freight prepaid, together with your sales slip or similar proof-of-purchase, to:

950 Airport Rd., West Chester, PA 19380, 390 Reed Street, Santa Clara, CA 95050.

Pack it carefully to avoid transit damage. In this cas varranty service can only be carried out if proof-of-purchase is received with the product by Commodore during the ninety (90) day warranty period.

This warranty does not cover damage or malfunctions resulting from improper handling, accident, misuse, abuse, failure of electrical power, use with other products not manufactured or approved by Commodore, damage while in transit for repairs, repairs attempted by any unauthorized person or agency, or any other reason not due to defects in materials or workmanship. This varranty is also void if the serial number has been altered, defaced, or removed

Y IMPLIED WARRANTIES ARISING OUT OF THE SALE OF THIS UNIT INCLUDING BUT NOT LIMITED TO THE IMPLIED WARRANTIES OF MERCHANTABILITY AND FITNESS FOR A PARTICULAR PURPOSE, ARE LIMITED IN DURATION TO THE ABOVE NINETY (90) DAY PERIOD. COMMODORE'S LIABILITY IS LIMITED SOLELY TO THE REPAIR OR REPLACEMENT OF THE DEFECTIVE UNIT IN ITS SOLE DISCRETION, AND IN NO EVENT SHALL INCLUDE DAMAGES FOR LOSS OF USE OR OTHER INCIDENTAL OR CONSEQUENTIAL COSTS, EXPENSES, OR DAMAGES INCURRED BY THE PURCHASER, INCLUDING WITHOUT LIMITATION ANY DATA OR INFORMATION WHICH MAY BE LOST OR RENDERED INACCURATE, EVEN IF COMMODORE HAS BEEN ADVISED OF THE POSSIBILITY OF SUCH DAMAGES.

All computer programs, whether sold by Commodore or others, are distributed on an 'AS 1S' basis without warranty of any kind. entire risk as to the performance and suitability of such programs is with the purchaser.

Should the programs (on cassettes or disks) prove defective following their purchase, the purchaser and not the manufacturer, distributor, or retailer assumes the full responsibility for service or replacement.

Commodore shall have no liability or responsibility to a purchaser, customer, or any other person or entity with respect to any liability, loss or damage caused or alleged to be caused directly or indirectly by any computer programs (on any media) sold by Commodore or others. This includes but is not limited to any interruption of service, loss of business or anticipatory profits or consequential damages resulting from the use or operation of such computer programs.

Commodore shall have no obligation to enhance or update any UNIT once manufactured.

Some states do not allow limitations on how long any implied warranty lasts or exclusion of consequential damages, so the above limitations or exclusion may not apply to you. This warranty gives you specific legal rights, and you may also have other rights

(\*) UNITS COVERED UNDER THIS WARRANTY ARE: VIC-20, COMMODORE-64, MAX MACHINE and their Accessories.

## **\*\*\*\*\*\*\*\*\*\*\*\*\*\*\*\*\*\*\*\*\*\*\*** FOR REPAIRS OTHER THAN UNDER WARRANTY

If you purchased your UNIT from a Commodore dealer who provides a full repair service, you may return it to that dealer for repair, contact your full service dealer for repair cost and service information.

OR

Send your UNIT, freight prepaid, to:

Commodore Computer Service Center,

950 Airport Rd., West Chester, PA 19380, OR

390 Reed Street, Santa Clara, CA 95050.

Call 1-408-727-3754 for repair cost, and full service information before sending your UNIT

Cx commodore COMPUTER

Are you married?

Number of children

No

# 

To receive full warranty protection, you MUST RETURN THIS REGISTRATION CARD WITHIN 10 DAYS AFTER THE DATE OF PURCHASE.

(To mail: Detach here.) (Use this self-addressed mailer. No postage necessary if mailed in the U.S.)

FREE WARRANTY PLUS COMMODORE'S "POWER/PLAY" MAGAZINE. Get the most out of your Commodore computer—stay informed and educated! Take less than five minutes to complete the simple 13 questions listed below and we will send you, free of charge, the current issue of Commodore's "POWER/PLAY" magazine, written especially to keep Commodore users completely up to date.

| repositing to keep commodure deers completely up to date.                                                                                    |                                                                                                  |                           |
|----------------------------------------------------------------------------------------------------|--------------------------------------------------------------------------------------------------|---------------------------|
| Purchaser's Name                                                                                                    | Place of Purchase                                                                                | Date                      |
| Address                                                                                                    | City                                                                                             | StateZip                  |
| DityStateZip                                                                                                    | Serial Number                                                                                    | Model                     |
| Do you or your family currently own a video game machine? □ Yes □ No □ If the answer above is yes, what type?                                | your Commodore compute a) If yes, how many?                                                      | 1 🗆 2 🗀 3 🗆 4 🗀 5 or more |
| □ Atari □ Intellivision □ Odyssey □ Other  Please name  How did you hear about your Commodore computer? □ 1 From a friend □ 2 Used in school | 11. What is primary reason for 1 To use as a real comp 2 To play games.  3 To use as computer ar | nd play games.            |

- ☐ 5 Other (please describe)\_ 5 Television commercial 7 Other (please describe) Type of computer software I would like to see more of in the stores. Check no more than three different boxes. Purchaser's age?

  Under 18
- 1 Entertainment and recreation
- □ 25**-3**4 □ 35-49 □ over 50 Are you female or male?

  ☐ Female ☐ Male
  - 3 Practical home use
    - 4 Practical finance
    - 5 Music 6 Voice Synthesis
    - 7 Other (please describe) Have you heard about the low-priced modern for your Commodore computer? ☐ Yes ☐ No computer? 

      Yes

TIMILED.

(See Instruction special officers)

(See Instruction special officers)

(See Instruction special officers)

(Notice Instruction special officers)

(Notice Instruction special officers)

(Notice Instruction special officers)

(Notice Instruction special officers)

(Notice Instruction special officers)

(Notice Instruction special officers)

"WARNING: THIS EQUIPMENT HAS BEEN CERTIFIED TO COMPLY WITH THE LIMITS FOR A CLASS B COMPUTING DEVICE, PURSUANT TO SUBPART J OF PART 15 OF FCC RULES. ONLY PERIPHERALS (COMPUTER INPUT/OUTPUT DEVICES, TERMINALS, PRINTERS, ETC.) CERTIFIED TO COMPLY WITH THE CLASS B LIMITS MAY BE ATTACHED TO THIS COMPUTER. OPERATION WITH NON-CERTIFIED PERIPHERALS IS LIKELY TO RESULT IN INTERFERENCE TO RADIO AND TV RECEPTION.

THIS EQUIPMENT GENERATES AND USES RADIO FREQUENCY ENERGY AND IF NOT INSTALLED PROPERLY, THAT IS, IN STRICT ACCORDANCE WITH THE MANUFACTURERS' INSTRUCTIONS, MAY CAUSE INTERFERENCE TO RADIO AND TELEVISION RECEPTION. IT HAS BEEN TYPE TESTED AND FOUND TO COMPLY WITH THE LIMITS FOR A CLASS B COMPUTING DEVICE IN ACCORDANCE WITH THE SPECIFICATIONS IN SUBPART J OF PART 15 OF FCC RULES, WHICH ARE DESIGNED TO PROVIDE REASONABLE PROTECTION AGAINST SUCH INTERFERENCE IN A RESIDENTIAL INSTALLATION. HOWEVER, THERE IS NO GUARANTEE THAT INTERFERENCE WILL NOT OCCUR IN A PARTICULAR INSTALLATION. IF THIS EQUIPMENT DOES CAUSE INTERFERENCE TO RADIO OR TELEVISION RECEPTION, WHICH CAN BE DETERMINED BY TURNING THE EQUIPMENT OFF AND ON, THE USER IS ENCOURAGED TO TRY TO CORRECT THE INTERFERENCE BY ONE OR MORE OF THE FOLLOWING

- REORIENT THE RECEIVING ANTENNA
- RELOCATE THE COMPUTER WITH RESPECT TO THE RECEIVER
- MOVE THE COMPUTER AWAY FROM THE RECEIVER
- PLUG THE COMPUTER INTO A DIFFERENT OUTLET SO THAT COMPUTER AND RECEIVER ARE ON DIFFERENT BRANCH CIRCUITS

"IF NECESSARY, THE USER SHOULD CONSULT THE DEALER OR AN EXPERIENCED RADIO/TELEVISION TECHNICIAN FOR ADDITIONAL SUGGESTIONS. THE USER MAY FIND THE FOLLOWING BOOKLET PREPARED BY THE FEDERAL COMMUNICATIONS COMMISSION HELPFUL: 'HOW TO IDENTIFY AND RESOLVE RADIO-TV INTERFERENCE PROBLEMS.' THIS BOOKLET IS AVAILABLE FROM THE U.S. GOVERNMENT PRINTING OFFICE, WASHINGTON, D.C. 20402, STOCK NO. 004-000-00345-4."

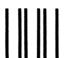

NO POSTAGE **NECESSARY** IF MAILED IN THE UNITED STATES

## **Business Reply Card**

1st Class Permit #142 West Chester, PA 19380

POSTAGE WILL BE PAID BY ADDRESSEE

Commodore Business Machines, Inc. 950 Airport Road West Chester, PA 19380